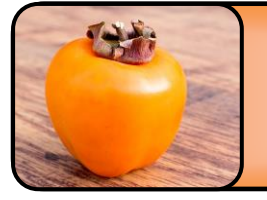

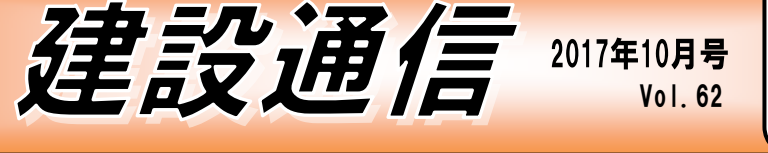

どんな難関な資格が必要な仕事でも、単純作業なら数年から数十年で AI(人工知能)に置き換わると言われているが、顧客との対話や 創意工夫が必要な仕事は人間にしか出来ない。今こそ、仕事に新しい価値を生み出す個性と工夫が必要です。 発行責任者 牧坂 勝

3次元レーザースキャナー入門  $\overline{\sim}$ 

今回のセミナーで特に関心を集めたレーザースキャナーの 講話から役立つ点を要約してご紹介します!

## ◇3 次元レーザースキャナーによる計測とは?◇

トータルステーションのように照射したレーザーパルスが 反射して戻ってくるまでの時間で距離を算出し計測するも のです。違いは、短い時間で大量の点群データを取得する ことができ、点ごとに 3 次元座標値(X.Y.Z)を持ち、地形 の形状を点群で面的に計測し、正確な 3 次元形状を把握し ます。

## ◇どのような用途、活用が可能か◇

大きな土地だけでなく文化財や建築物などの寸法や形状計 測、道路、トンネル、橋梁、プラントなどあらゆるものに 活用されています。取得したデータは、縦横断測量や土量 計算、設計などの CAD データとして活用できます。

## ◇選定のポイント◇

測定距離/スキャン精度/スキャンスピード/スキャン範囲/ などが選定のポイントになります。しかし現場によっては カタログ通りの精度を期待することが難しい場合があり、 (一例として、一般的には距離が遠くなるに従い、またスピ ードが速くなるにつれ精度の劣化が生じます)各メーカー 毎に精度を確保するための工夫がされてはいますが、やは り検討機を実際に試用してみることが大切です。

詳しくは弊社までご相談ください。

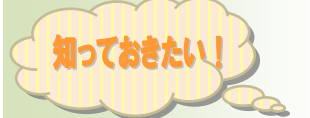

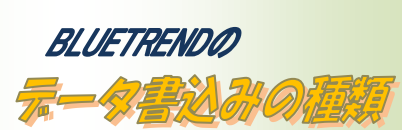

BLUETREND XA の「データ書込み」コマンドは、様々なファ イル形式に変換が可能です(XA Ver7 をもとに作成)

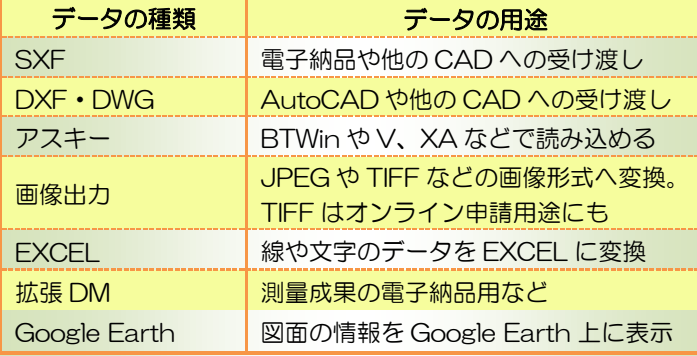

※環境によってはデータ変換できない場合があります。

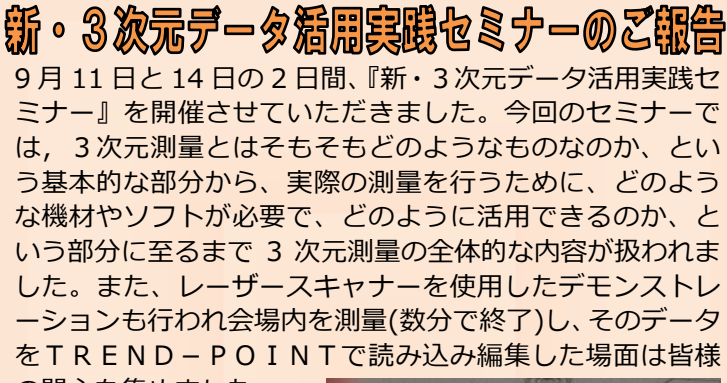

 $O_{III}$ 

発行者

の関心を集めました。 i-Construction の実施に より 3 次元データの利活 用方法に、今後ますます 注目が集まっていくもの と思われます。引き続き 弊社では, 現場で即活用 できる価値の高い最新の

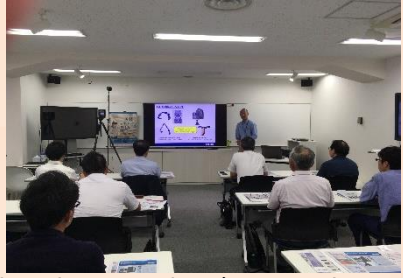

東京都渋谷区宇田川町2番1号 03-5456-1511(TEL) 03-5456-1811(FAX)

クイックス株式会社 *http://www.quix.co.jp*

情報を発信し続けていきたいと思います。次回セミナーへ の皆様のご参加、心よりお待ちしております。

## |不動産取引に伴うなりすまし詐欺にご注意!

都道府県地価調査の報告によると、観光客増加による需 要の高まり、再開発の進展による繁華性の向上などで近 年、東京圏全体の地価が上昇しているそうです。以前の バブル期のような状況になっているせいか、不動産取引 でのなりすまし詐欺の被害ニュースが話題になりまし た。いわゆる地面師と言われるグループによるなりすま し詐欺の事件です。(大手住宅メーカーが分譲マンショ) 用地として購入した東京都内の不動産について、購入代 金を支払ったにもかかわらず、所有者からの書類に偽造 されたものが見つかったため、所有権移転登記を法務局 が拒否したというもの。被害額はおよそ 63 億円) このような事例はまれかもしれませんが、なりすまし詐

欺の事件は近年多くなっており、免許証をはじめ、本人 確認に必要な書類が偽造され、発覚した時には、すでに なりすまし犯は行方をくらましている場合が少なくあり ません。プロの方でも見抜くのは難しいらしく、出来る だけ被害に遭わないために、例えば、印鑑証明を定期的 に変えたり、土地の管理を行き届くようにするなど、所 有者側でも予防策を講じることが勧められています。

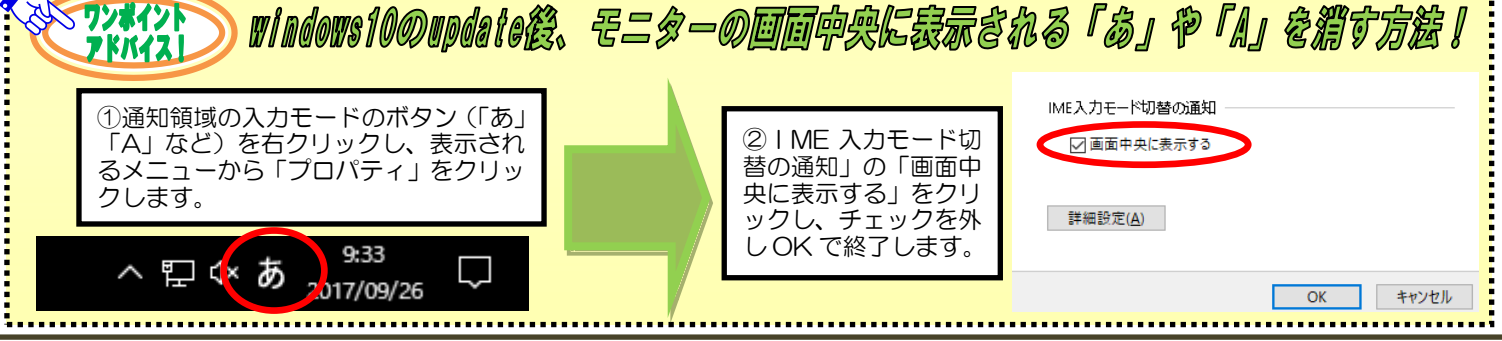

ワンポイント

次号 2018 年 1 月発行予定 ①2017 クイックス株式会社著作権完全留保